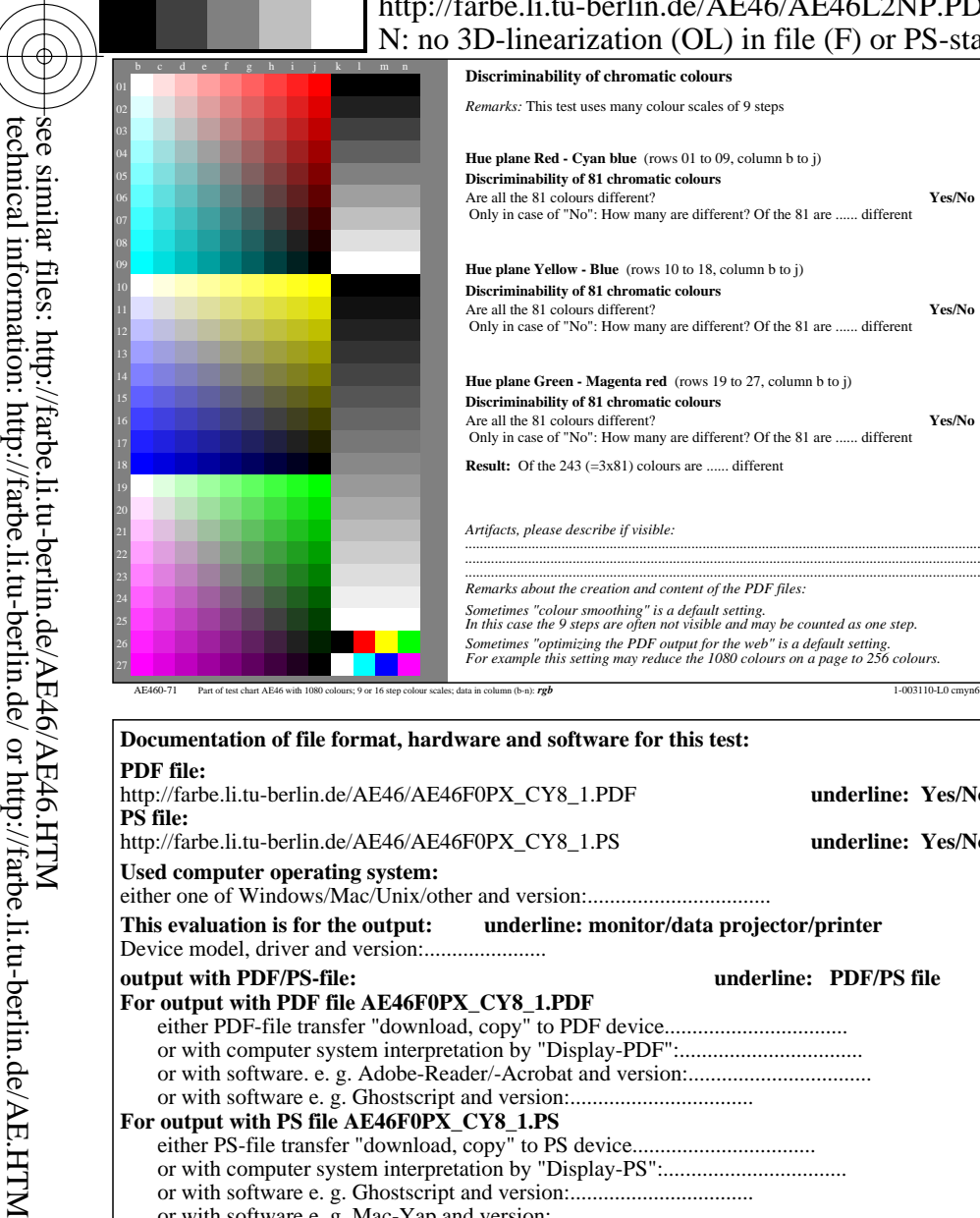

-8

-8

C

M

## V L O Y -6 -8 http://farbe.li.tu-berlin.de/AE46/AE46L2NP.PDF /.PS; start output, page 2/3 3D-linearization  $(OL)$  in file  $(F)$  or PS-startup  $(S)$

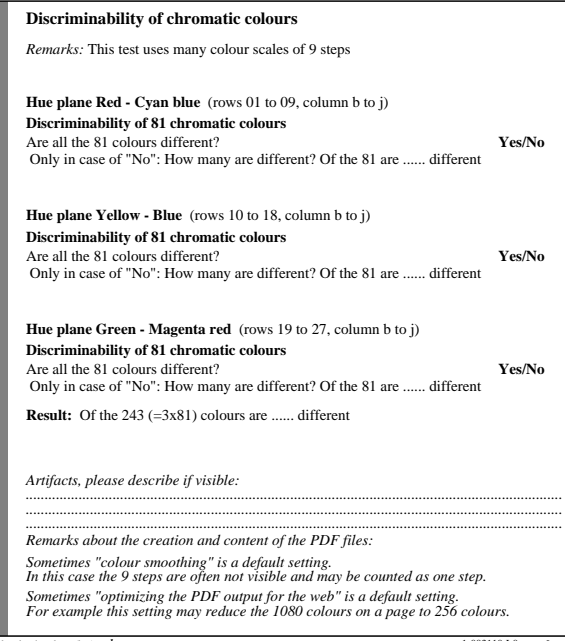

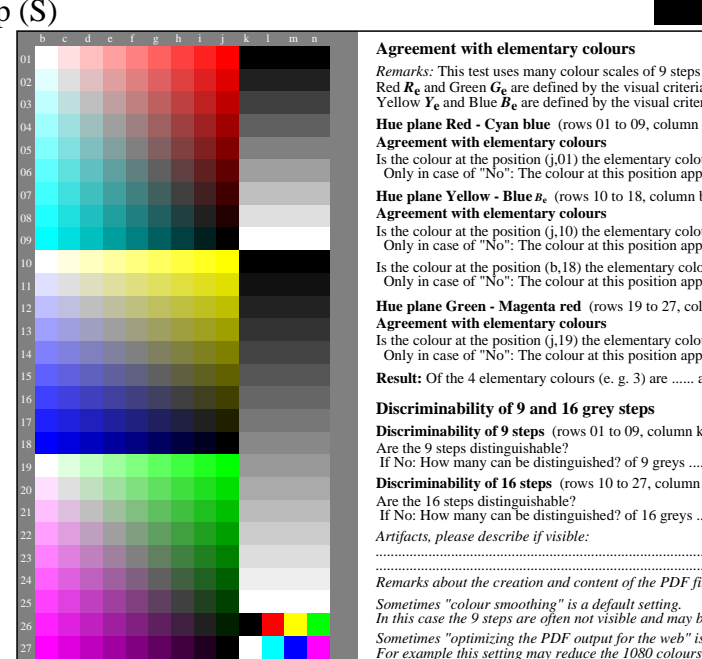

M

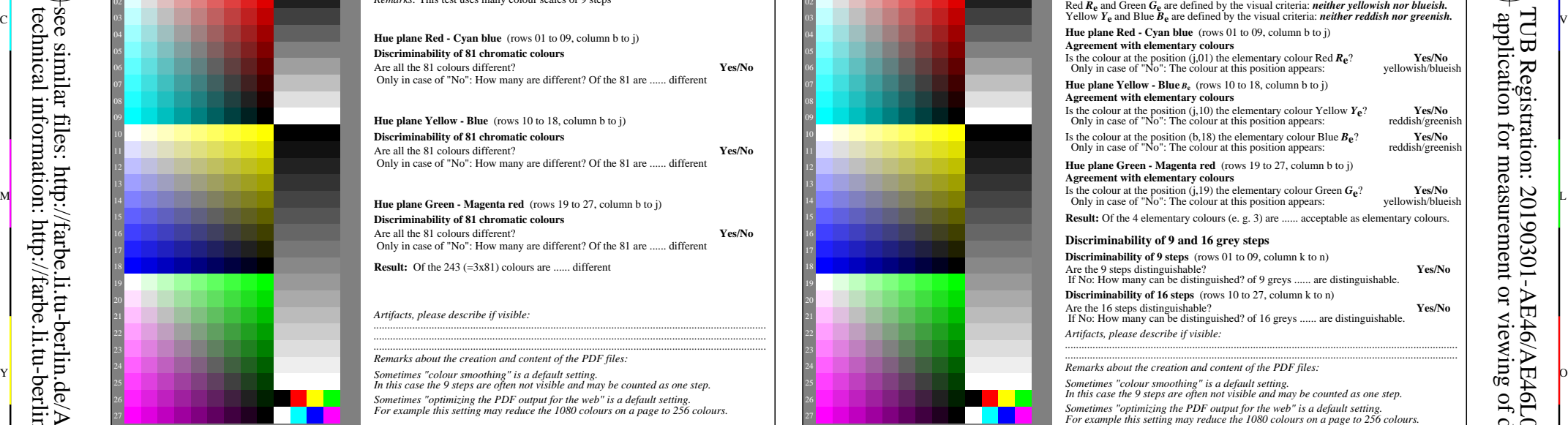

C

AE460-71 Part of test chart AE46 with 1080 colours; 9 or 16 step colour scales; data in column (b-n):  $rgb$  1-003110-110 cmyn6

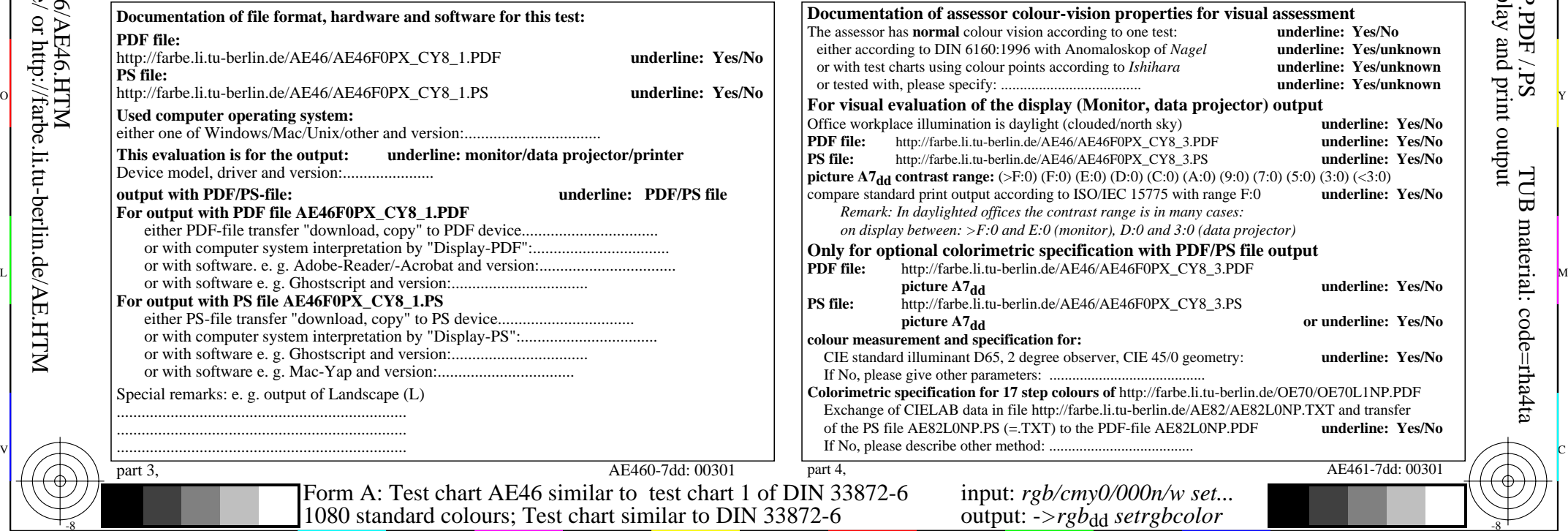

Y

 $\overline{O}$ 

 $\frac{1}{26}$  -8  $\frac{1}{26}$  -8  $\frac{1}{26}$ 

L

V

-6

-6